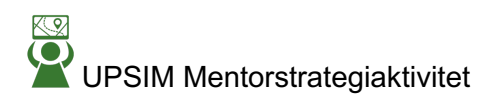

## **Teknisk ark**

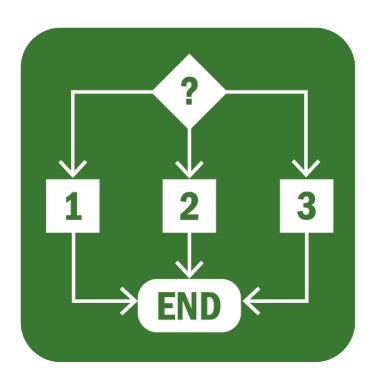

## **8. LÆRINGSKORT CANVAS**

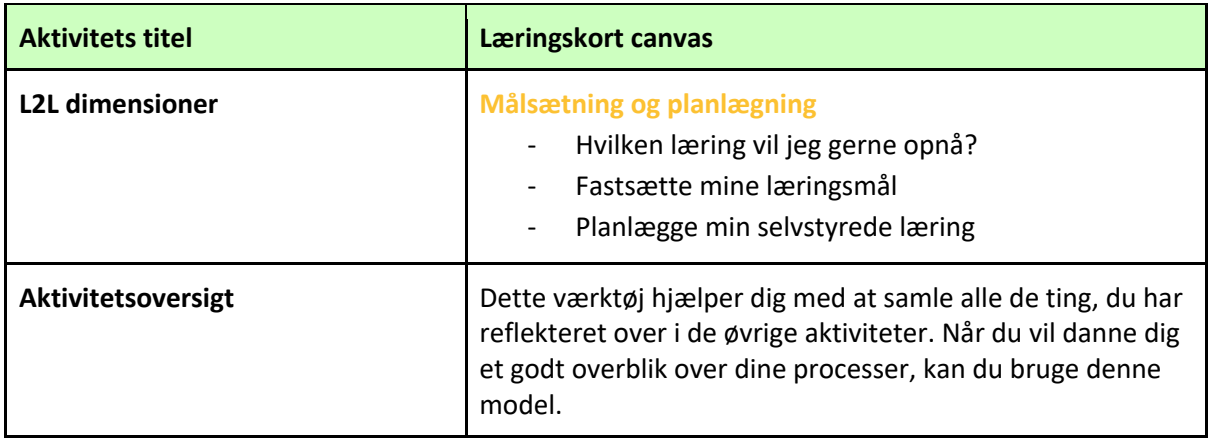

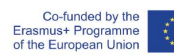

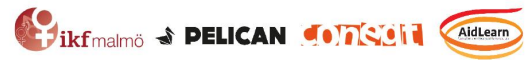

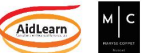

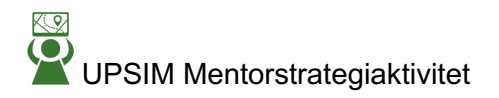

## **Aktivitetsværktøj**

Nu er du klar til at udfylde dit læringskort. Når du er færdig, kan du hænge det op på væggen eller på køleskabet for at minde dig selv om din plan og motivere dig selv.

Dette værktøj kan være en opsummering af alle selvmonitoreringsaktiviteter, eller det kan bruges alene, som et hurtigt planlægningsværktøj til at komme i gang med.

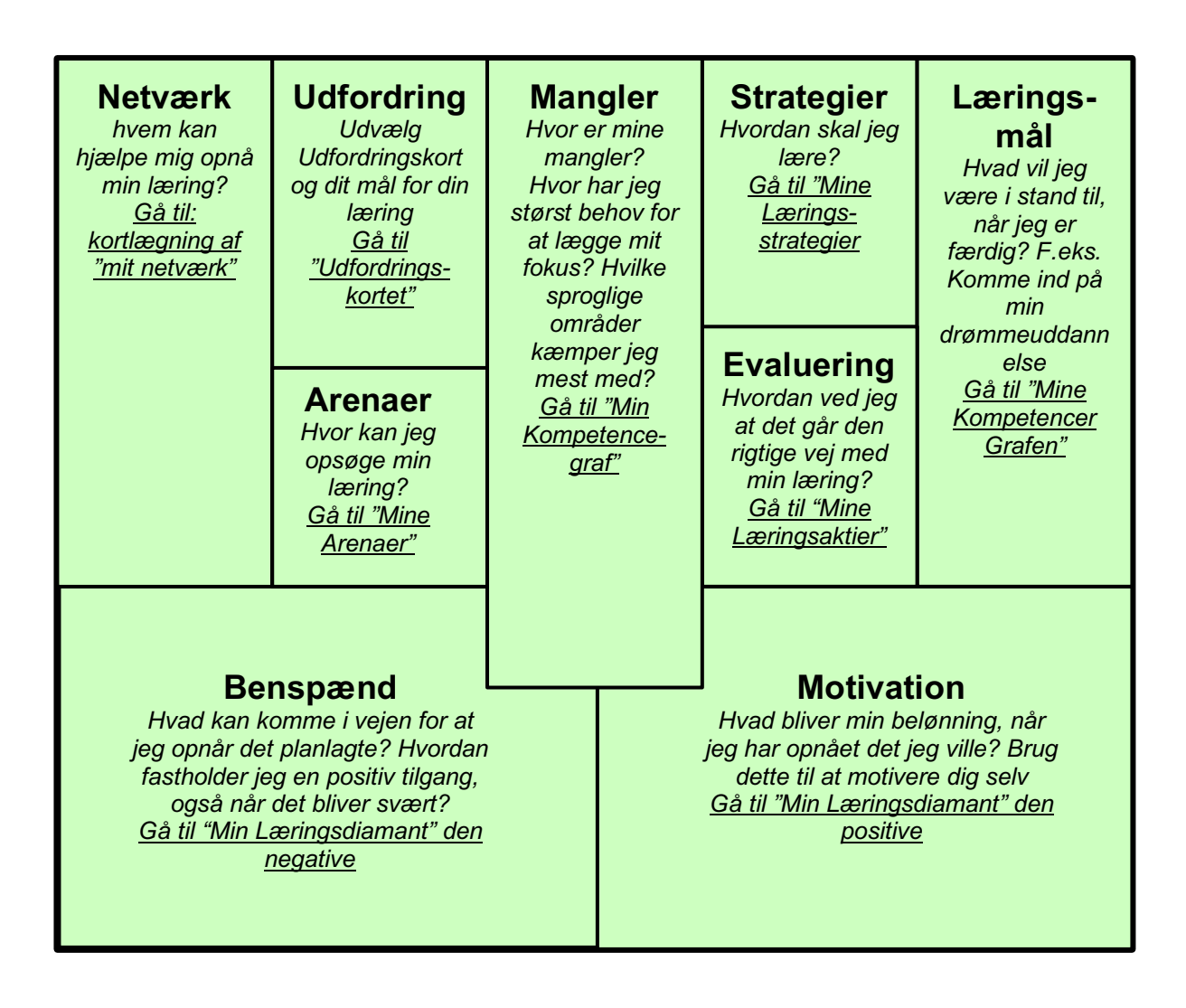

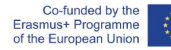

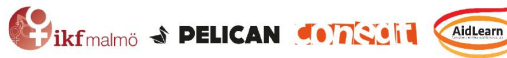

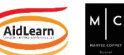